# Manejo de Excepciones

Lectura sugerida de texto en linea:

• Eckel, Bruce. *Thinking About C++*, 2nd Edition, Prentice-Hall, 2000. Free at www.bruceeckel.com.

> Agustin J. Gonzalez ELO326: Seminario II 2do. Sem. 2001

# Manejo de Excepciones

- El Manejo de Excepciones es un mecanismo interno para comunicar estados de error desde una parte del programa a otra.
- Comúnmente, una parte del programa detecta una error, pero no es conveniente mezclar las situaciones de excepcion con el flujo normal y mas probable del programa.
- Otra parte del programa puede hacerse cargo de todos los errores, pero estos no se generan en esa seccion del codigo.

## Situación común

- Una función recibe el requerimiento de inserción de un número en la posición n de un vector. La función descubre que *<sup>n</sup>* es mayor que el tamaño del vector, por lo tanto lanza o envía un excepción, la cual hace retornar inmediatamente la función al segmento de código llamador.
- EL código llamador presumiblemente repite el lazo solicitando un nuevo índice y vueleve a llamar a la función.

#### Función Insert() en el escenario previo

La función Insert usa la sentencia throw para retornar tan pronto como se detecta que el índice es muy grande. El throw causa el retorno inmediato de la función.

```
void Insert( vector<int> & array, int index, 
      int value )
{
   if( index < 0 || index >= array.size())
    throw string("Index out of bounds in Insert()");
   array[index] = value;
}
   // more...
```
- El bloque try rodea cada sección de código siendo probado.
- Una o más sentencias catch siguen al bloque try.

```
try {
  cout << "Enter an index between 0 and " << (VECSIZE-1) << ": ";
  cin >> index;
  Insert( scores, index, value );
  cout << "Insertion successful.\n";
}
 catch( string & S ) {
  cout << S << endl;
}
```
#### Clases para excepciones

- Podemos definir nuestras propias clases para manejo de excepciones. Ésta define el tipo de objeto lanzado cuando una excepción ocurre.
- La clase excepción usualmente lleva por nombre la excepción, por ejemplo *RangeException*.

**class RangeException { }; // use for out of range subscripts**

#### **Clases Excepción**

• Esta versión de la función Insert construye y lanza un objeto RangeException si el índice está fuera del rango.

```
void Insert( vector<int> & array, int index, 
                int value )
{
  if( index < 0 || index >= array.size())
    throw RangeException();
   array[index] = value;
}
```
**Paréntesis son requeridos!**

## Atrapando una Excepción

• Ahora la función llamadora puede nombrar un tipo de excepción específico en la sentencia catch.

```
try {
  cout << "Enter an index between 0 and "
        << (VECSIZE-1) << ": ";
  cin >> index;
  Insert( scores, index, value );
  cout << "Insertion successful.\n";
}
catch( RangeException & ) {
  cout << "A range exception occurred.\n";
}
```
#### Atrapando múltiples Excepciones

Usamos múltiples sentencias catch para atrapar todos los tipos de excepciones que pueden ser lanzadas.

```
try {
   DoOneThing();
   DoAnother();
   DoSomethingElse();
}
catch( RangeException & ) {
  cout << "A range exception occurred.\n";
}
catch( OpenFileError & ) {
   cout << "Cannot open file.\n";
}
// etc...
```
## **Clase RangeException**

Una mejor versión de la clase RangeException nos permite pasar un string a su contructor. También hay un método GetMsg que retorna el mismo string.

```
class RangeException {
public:
  RangeException(const string & msg)
  { m_sMsg = msg; }
  string GetMsg() const
  { return m_sMsg; }
private:
  string m_sMsg;
};
```
# **Clase RangeException**

Cuando la función Insert detecta un índice errado, ésta pasa un string al constructor the RangeException.

```
void Insert( vector<int> & array, int index, 
                int value )
{
   if( index < 0 || index >= array.size())
     throw RangeException("Index out of bounds "
     "in Insert()");
   array[index] = value;
}
```
## **Clase RangeException**

Cuando el llamador atrapa la excepción enviada por Insert, éste ahora puede llamar GetMsg para desplegar el mensaje almacenado en el string.

```
try {
  cout << "Enter an index between 0 and "
        << (VECSIZE-1) << ": ";
  cin >> index;
  Insert1( scores, index, value );
  cout << "Insertion successful.\n";
}
catch( RangeException & R ) {
  cout << R.GetMsg() << endl;
}
```
# Re-envío de un Excepción

Algunas veces es útil lanzar una excepción nuevamente y dejar que la función previa en la cadena se haga cargo de su manejo.

```
void TestVector(vector<int> & scores,int value)
{
  int index;
   try {
      cout << "Enter an index between 0 and " << (VECSIZE-1) << ": ";
      cin >> index;
      Insert1( scores, index, value );
      cout << "Insertion successful.\n";
  }
  catch( RangeException & R ) {
      throw R;
  }
                                       } // more...
```
#### Re-envío de excepciones

En este ejemplo la función llamadora debe tener una sentencia catch para atrapar la excepción enviada por TestVector.

```
void Example2()
{
   vector<int> scores(VECSIZE);
   int value = 99;
   try {
    TestVector( scores, value );
 }
  catch( RangeException & R ) {
      cout << R.GetMsg() << endl;
  }
}
```
### Envío de Múltiples Excepciones

Una misma función puede lanzar más de una excepción. Ejemplo:

```
void Insert( vector<int> & array, int index, 
                int value )
{
  if( index < 0 || index >= array.size())
     throw RangeException("Index out of bounds "
     "in Insert()");
  if( value < 0 )
     throw BadArrayValue(); 
   array[index] = value;
}
```
# Capturando Excepciones Desconocidas

Si una excepción es lanzada en algún lugar en la cadena de llamados a función y nunca es atrapada, ésta puede ser capturada usando (...) como el parámetro de la sentencia try-catch.

```
void main()
{
   try {
     Example2();
 }
   catch( ... ) {
     cout << "Caught unknown exception in main()\n";
 }
}
```
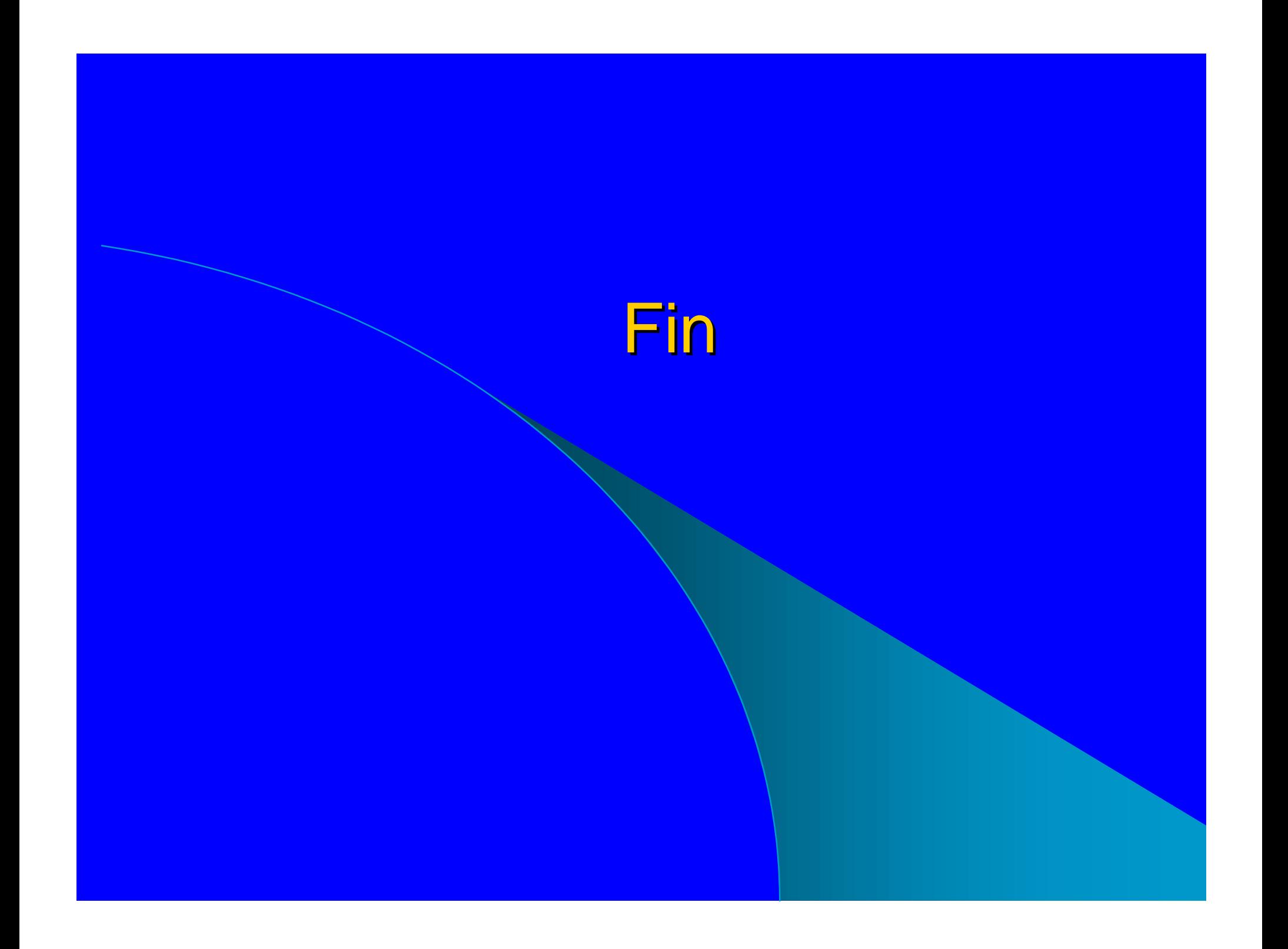